# **Moirékunst, een artistieke toepassing op afgeleiden en integralen**

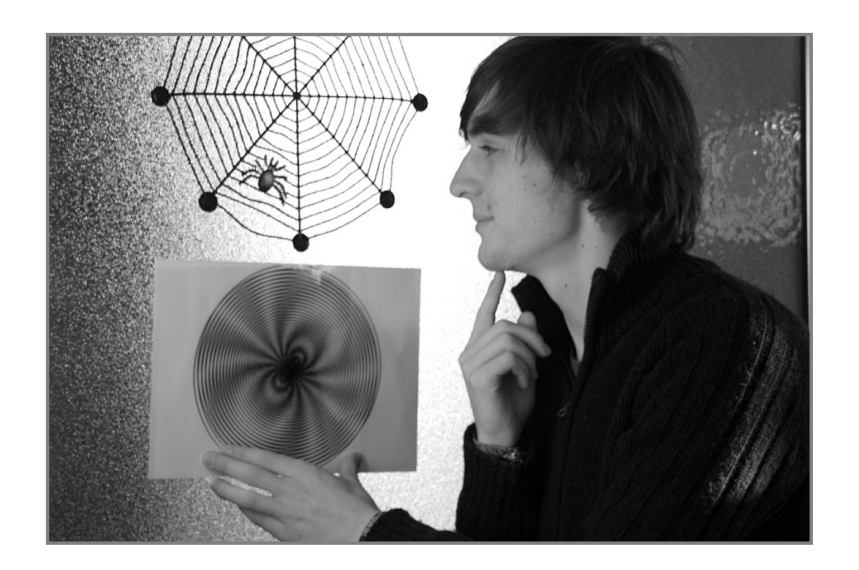

Luc Van den Broeck vandenbroeck\_luc@telenet.be

# Inhoudstafel

- 1. Inleiding
- 2. Grafieken van een functie met twee variabelen
- 3. Niveaulijnen
- 4. Intermezzo: kunstzinnige niveaulijnen
- 5. Verschoven lijnenpatronen
- 6. Exacte berekening van moirékrommen
- 7. Moirékrommen en afgeleiden
- 8. Moirékrommen en integralen

#### **1. Inleiding**

Functies die ter sprake komen in de lessen fysica, wiskunde en economie in het secundair onderwijs, tellen vaak *meer dan één variabele*. Denk maar aan de inhoudsformule voor de cilinder, de lenzenwet, de formule voor samengestelde interesten, de algemene gaswet … De studie van de grafische voorstellingen van functies beperkt zich in de wiskundeles echter tot functies met slechts één enkele variabele.

In de lessen wetenschappen komen af en toe grafische voorstellingen van functies met twee variabelen aan bod. De visualisering door middel van een *niveaulijnenkaart* is erg gebruiksvriendelijk en bijgevolg ook populair. In de lagere jaren van het secundair onderwijs introduceert men bijvoorbeeld lijnen die punten van gelijke druk verbinden (isobaren), lijnen van gelijke temperatuur (isothermen) en lijnen van gelijke neerslag (isohyeten). In de hogere jaren gaat het dan weer over lijnen die punten met een gelijke veldsterkte verbinden (equipotentiaallijnen).

Naast de voorstelling van een functie met twee variabelen door middel van een niveaulijnenkaart, is er natuurlijk ook nog de *klassieke voorstelling*, namelijk door middel van een oppervlak in een driedimensionale ruimte (zie figuur 1). Het nadeel van deze voorstelling is dat het moeilijk is getalwaarden af te lezen als de grafiek afgedrukt is. Wanneer een driedimensionale grafiek door een computerprogramma gegenereerd wordt, hebben we meestal wel de mogelijkheid om deze grafiek te 'tracen' en de coördinaten van de punten op het doorlopen pad af te lezen.

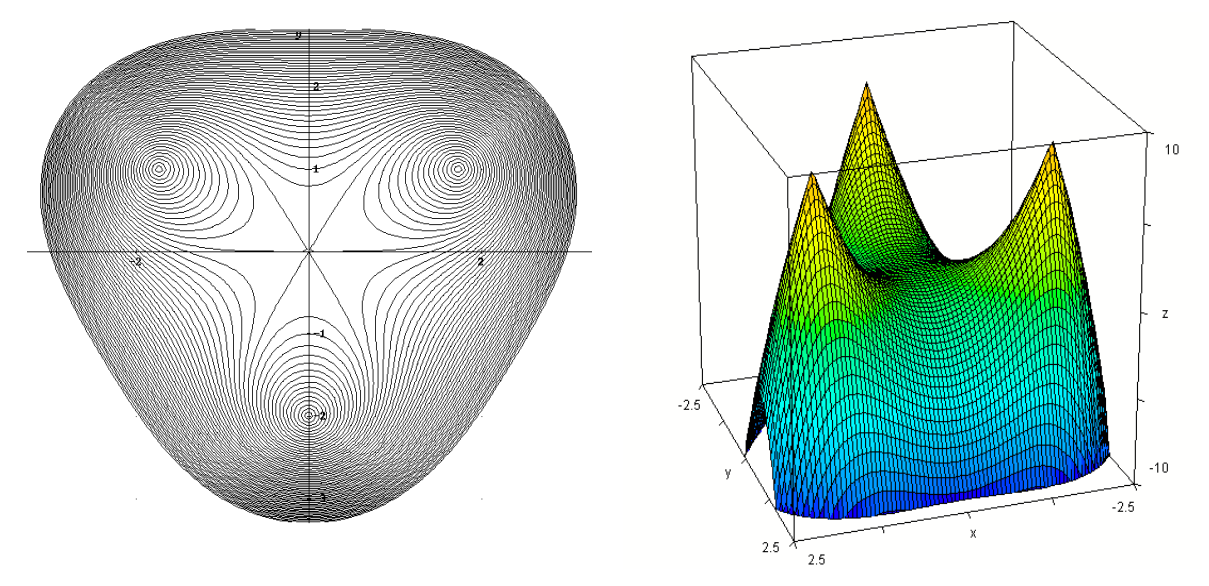

Figuur 1: twee parallelle voorstellingswijzen van eenzelfde functie

Sinds enkele jaren probeer ik in wiskundig sterke richtingen met leerlingen van het vijfde en zesde jaar verbanden te leggen tussen voorschriften van functies met twee variabelen en deze twee voorstellingswijzen. Een samenvatting hiervan kan je vinden in de paragrafen 2 en 3. Vervolgens komt kunst met niveaulijnenkaarten aan bod. Paragraaf 4, gewijd aan op-artachtige kunstwerken, is een rustig intermezzo tussen twee theoretische gedeelten door. En tot slot onderzoeken we hoe moiré ontstaat, zie paragrafen 5 en 6. In de paragrafen 7 en 8 belichten we de link tussen moirélijnen, afgeleiden en integralen. Het einddoel van dit project is het ontwerpen van 'moiré-kunstwerk op bestelling'. De leerlingen knutselen statische of dynamische constructies met transparanten en versieren hiermee het klaslokaal.

#### **2. Grafieken van functies met twee variabelen**

Functies  $z = f(x, y)$  met twee (onafhankelijke) variabelen x en y kunnen in een driedimensionale omgeving grafisch voorgesteld worden door middel van een gekromd oppervlak. Om deze oppervlakken af te beelden gaan we uit van drie onderling loodrechte assen: de *x*-as, de *y*-as en de *z*-as zoals op figuur 2. De assen hieronder zijn ingekaderd in een draadkubus (of een draadbalk) louter om het driedimensionale effect te vergroten, maar dat is verder niet essentieel. Alleen het gedeelte van de grafiek dat binnen de draadkubus valt, wordt getekend. Vaak wordt het driedimensionale assenkruis ook weggelaten: de draadkubus bepaalt immers de positie van het assenstelsel. De grafiek van een functie *f* ontstaat door boven elk punt  $(a, b)$  in het *xy*-vlak een punt uit te zetten op een hoogte  $f(a, b)$ ten opzichte van dit vlak (zie linkse tekening). Wanneer we deze puntconstructie uitvoeren voor elk punt van het *xy*-vlak dat een beeld heeft, ontstaat er een glooiend landschap (zie rechtse tekening): de

grafiek van de functie. De functie die hier afgebeeld is, heeft als voorschrift  $z = \frac{1 + x^2 + y^2}{1 + x^2 + y^2}$ 4  $x^2 + y$ *z*  $+x^2 +$  $=\frac{1}{2}$ .

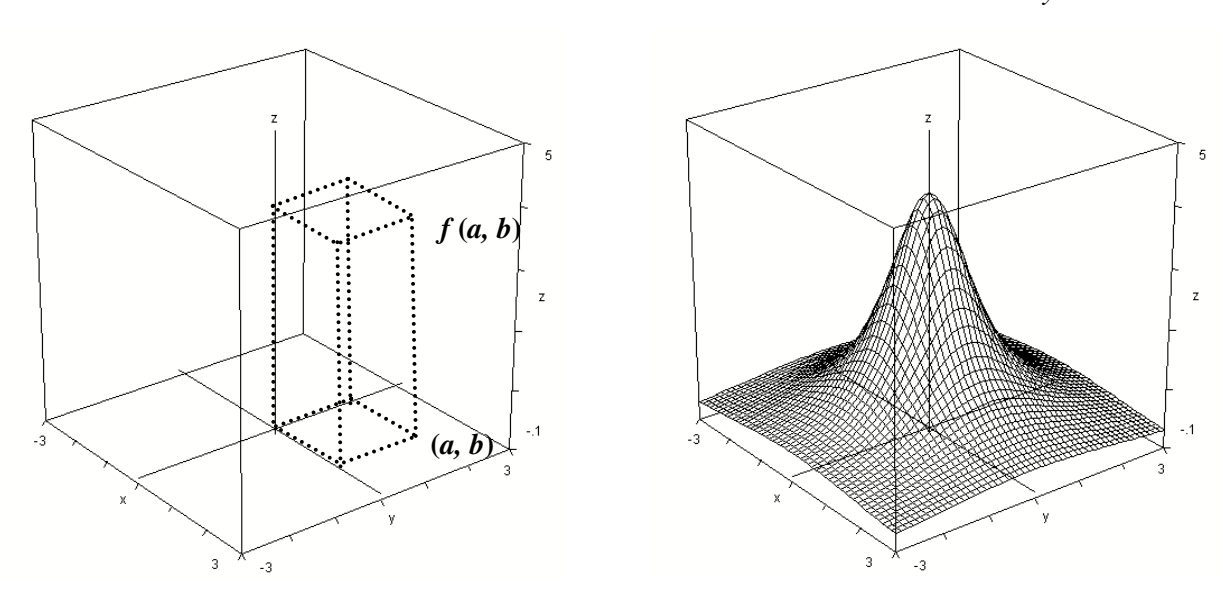

Figuur 2: de grafiek van een functie met twee onafhankelijke variabelen

Wanneer je dergelijke oppervlakken tekent met een grafiekenprogramma, bijvoorbeeld Derive, kun je de knop 'trace' gebruiken om over het coördinatennet te wandelen. Onderaan in de menubalk lees je de drie coördinaten af van het punt waarin je je bevindt. De eerste twee coordinaatgetallen verwijzen naar het *xy-*vlak. Het derde getal is de hoogte.

Na deze korte introductie volgt een opdracht voor de leerlingen.

Teken de functies die hieronder afgebeeld zijn met Derive: de sombrero, de pagode, het kanaal en de strik. Verhoog het aantal coördinaatlijnen door een rechtermuisklik op de figuur. Je kan de tekening dan 'editeren', dit wil zeggen: de kleuren van de figuur en het aantal coördinaatlijnen aanpassen. Wandel in verschillende richtingen over de coördinaatlijnen (in de richting van de *x*-as, d.w.z. evenwijdig met het *xz*-vlak, en in de richting van de *y*-as, d.w.z. evenwijdig met het *yz*-vlak ) en kijk hierbij naar de hoogte. Laat de figuur eventueel draaien indien dit een beter perspectief biedt. Bij welke van deze functies blijf je op een gelijke hoogte wanneer je over bepaalde coördinaatlijnen wandelt? Hoe kan je dit afleiden uit het functievoorschrift?

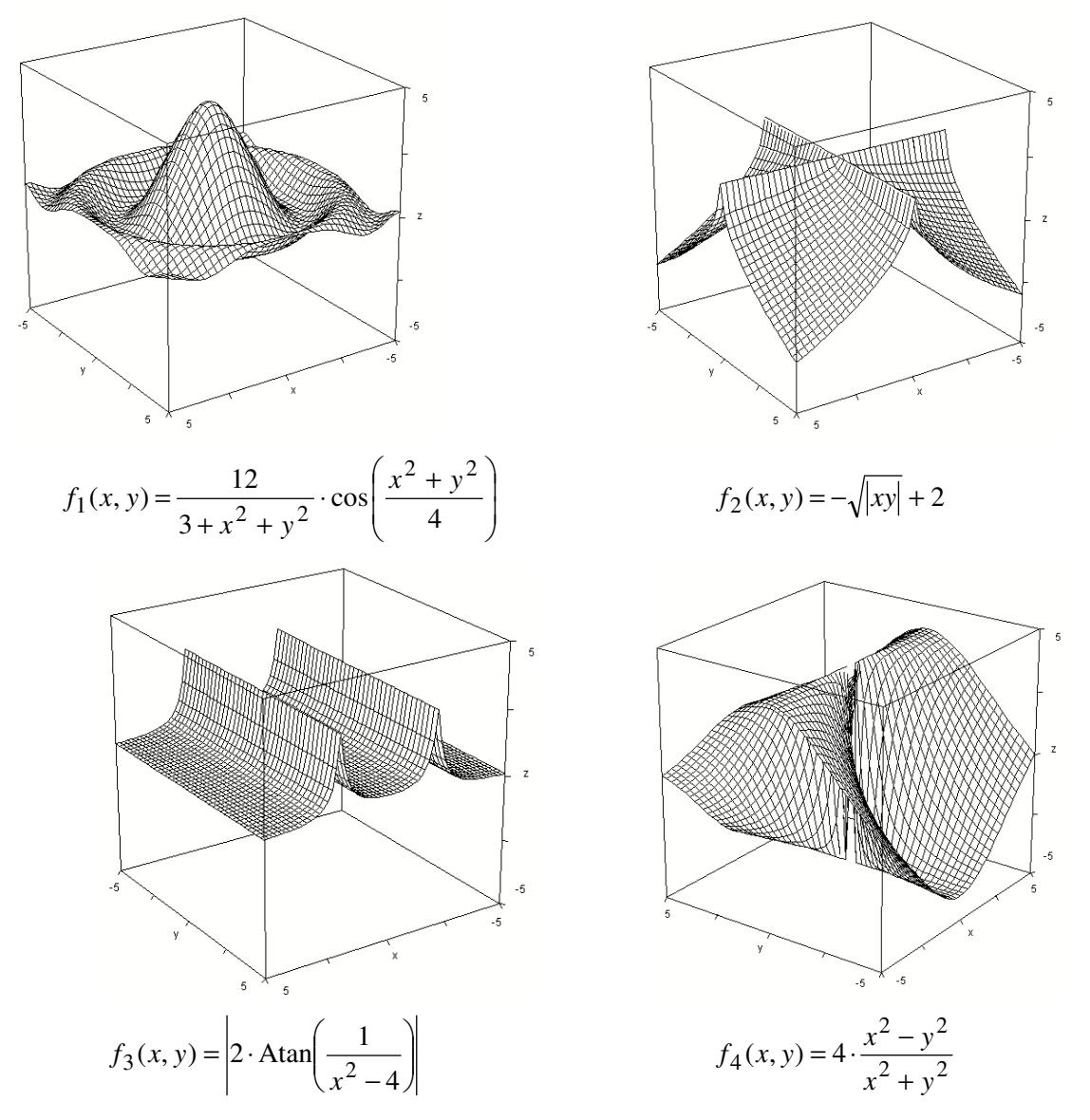

Figuur 3: de sombrero, de pagode, het kanaal en de strik

(*Bij de sombrero is er geen enkele coördinaatlijn waarvan het beeld 'op niveau' blijft. Bij de pagode kun je aantonen dat er twee coördinaatlijnen zijn waarvan de beelden op gelijke hoogte blijven: x* = 0 *en y* = 0 *. Door deze gelijkheden in te vullen in de vergelijking van de pagode vinden we dat de beelden op hoogte 2 liggen. Bij het kanaal voldoen alle rechten evenwijdig met de y-as, d.w.z. met vergelijking x* = *c , … tenzij de rechten met vergelijkingen x* = 2 *en x* = −2 *. Door substitutie van x* = *c in het voorschrift van het kanaal vind je de constante hoogte van de beelden van deze lijnen. Het functievoorschrift hangt immers niet af van de variabele y. Bij de strik zullen dezelfde coördinaatlijnen aan de voorwaarde voldoen als bij de pagode: de x-as en de y-as. Het punt (0, 0) moet echter uit deze rechten weggenomen worden. De grafiek van de functie vertoont immers een gaatje in de oorsprong. Het beeld van de x-as zonder oorsprong ligt op hoogte 4, het beeld van de y-as zonder oorsprong ligt op hoogte* −4.)

#### **3. Niveaulijnen**

Een *niveaulijn* van een functie met twee variabelen is een kromme in het *xy*-vlak waarvan de beelden van alle punten gelijk zijn. Niveaulijnen hoeven niet noodzakelijk coördinaatlijnen te zijn, het hoeven zelfs geen rechten te zijn. Je kan je makkelijk niveaulijnen van een functie met twee variabelen inbeelden door de grafiek te snijden met een *vlakkenlaag* evenwijdig met het *xy*-vlak. We spreken af dat de vlakken uit deze laag equidistant zijn, dit wil zeggen dat opeenvolgende vlakken even ver uit elkaar liggen. In figuur 4 links hebben we het vlak met vergelijking *z* = 0 uitgekozen. De snijdingskromme met de grafiek van de functie heeft de vorm van een ingedeukte ellips. Deze kromme is een bijzondere niveaulijn: de niveaulijn van de nulpunten. De afbeelding rechts laat een andere snijding zien. Het vlak met vergelijking *z* = 1 snijdt de grafiek van deze functie in een achtvormige kromme. Wanneer we deze kromme projecteren op het *xy*-vlak krijgen we een tweede niveaulijn.

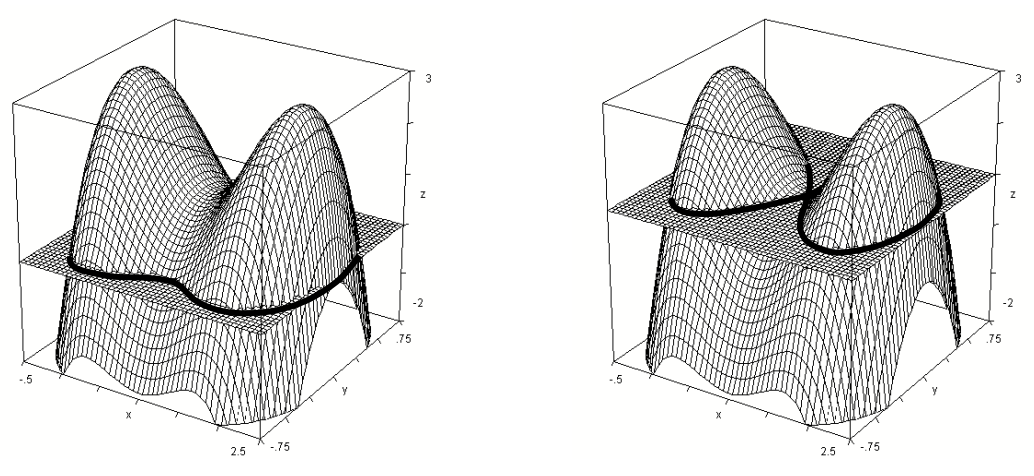

Figuur 4: niveaulijnen op twee verschillende hoogten

Figuur 5 toont een verzameling met tien niveaulijnen van deze functie in twee variabelen. Deze krommen vormen samen een *niveaulijnenkaart*. Over de interpretatie van dergelijke kaarten gaat het in het dit project.

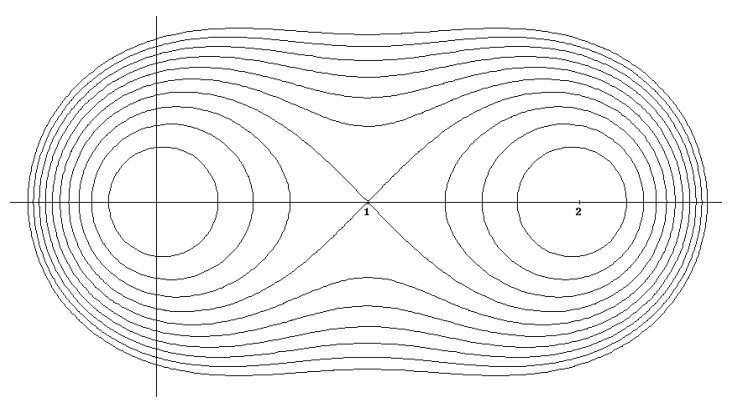

Figuur 5: niveaulijnenkaart van een functie met twee maxima

We onderzoeken nu de niveaulijnen voor enkele eenvoudige grafieken. Aan de linkerkant van de onderstaande figuren worden drie verschillende grafieken getoond, samen met hun functievoorschriften. De functie *f*1 beschrijft een *kegelvormige berg*, *f*2 beschrijft een *bolle omwentelingsparaboloïde* en *f*<sup>3</sup> een *trechtervormige berg*.

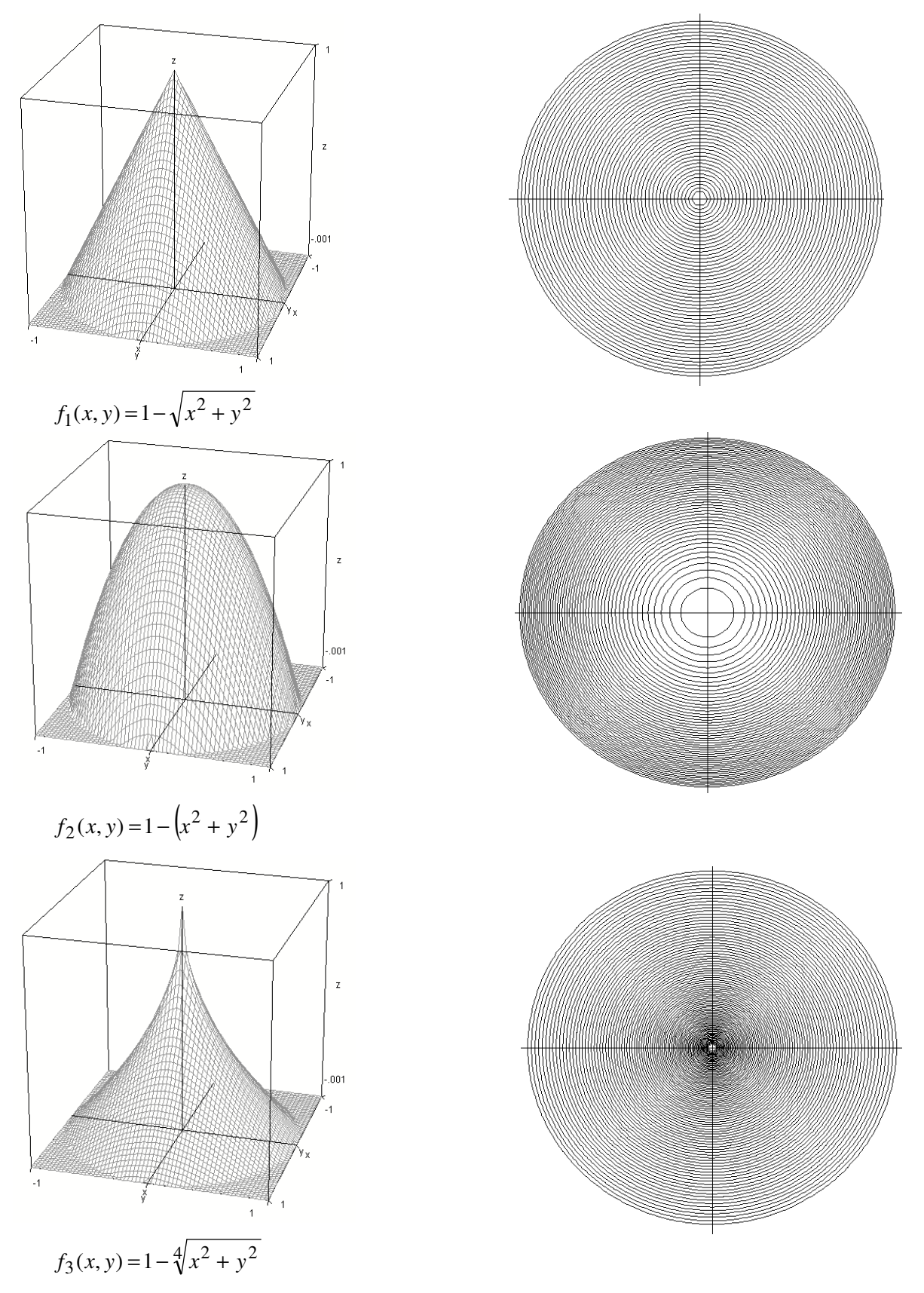

Figuur 6: driedimensionale grafieken en overeenkomstige niveaulijnenkaarten

De niveaulijnen van elk van deze grafieken zijn concentrische cirkels, zoals afgebeeld aan de rechterkant van figuur 6. Dit is het gevolg van de  $x^2 + y^2$  in elk van de voorschriften. Immers, de koppels  $(x, y)$  op een cirkel rond de oorsprong – waarvoor geldt dat  $x^2 + y^2 = c^2$  – hebben een constante beeldwaarde, die we vinden door  $x^2 + y^2$  te vervangen door  $c^2$  in het functievoorschrift  $f(x, y)$ .

Bij de kegelvormige functie zijn alle hoogtelijnen even ver van elkaar verwijderd. Bij de omwentelingsparaboloïde nemen de tussenafstanden tussen opeenvolgende cirkels naar de buitenkant af, bij de trechtervormige functie nemen ze naar de buitenkant toe. Deze toe- of afname heeft, zoals we later zullen ontdekken, iets te maken met *afgeleide functies*. Op de afgeleide functies komen we terug in paragraaf 7.

Hieronder zie je hoe je niveaulijnenkaarten kan maken van de grafiek van een functie met twee variabelen. Je doet dit door het gekromde oppervlak bijvoorbeeld in 40 horizontale plakjes te snijden (denk aan een broodsnijmachine). Indien je het interval [-5, 5] op de *z*-as in 40 gelijke delen verdeelt, is het hoogteverschil tussen twee opeenvolgende lagen gelijk aan 0,25. Voor de pagode kan je in Derive de volgende formule ingeven:

vector 
$$
(z = -\sqrt{|xy|} + 2, z, -5, 5, 0.25)
$$
.

Met deze instructie bereken je een hele reeks (in Derive: een *vector*) van grafieken met vergelijkingen van de vorm  $z = -\sqrt{|xy|} + 2$  waarbij *z* de hoogte van de niveaulijn is. De parameter *z* neemt hier de waarden aan tussen -5 en 5 met stapgrootte 0,25. Na vereenvoudiging van deze formule verschijnen 40 voorschriften van hoogtelijnen. Hiervan kan een 3D-grafiek gemaakt worden, zie figuur 7.

Het niveaulijnenpatroon van de pagode bestaat uit een familie hyperbolen met de coördinaatassen als asymptoten. Dit is ook eenvoudig aan te tonen. Voor de niveaulijn van bijvoorbeeld de vierde bovengrondse doorsnede ( *z* =1) vinden we twee gespiegelde hyperbolen, met de *x*en de *y*-as als asymptoten:

$$
-\sqrt{xy} + 2 = 1
$$
\n
$$
\Leftrightarrow \sqrt{xy} = 1
$$
\n
$$
xy = -1
$$
\n
$$
xy = -1
$$

Figuur 7: de niveaulijnenkaart van de pagodefunctie

Ook hier is een opdracht voor de leerlingen voorzien.

Maak een niveaulijnenkaart voor de sombrero, het kanaal en de strik. Verklaar bij elke figuur de vorm van de niveaulijnen door een korte berekening.

(*Bij de sombrero zijn de niveaulijnen concentrische cirkels rond de oorsprong. Indien je de vergelijkingen*  $x^2 + y^2 = c$  van deze cirkels substitueert in de vergelijking van de sombrero *vind je de hoogte van deze ronde niveaulijn. Op eenzelfde manier kan je aantonen dat de niveaulijnen van het kanaal voldoen aan*  $x = c$ *. De niveaulijnen van de strik zijn (geperforeerde) rechten door de oorsprong. Wanneer je y = cx substitueert in de vergelijking van de strik vinden we een constante hoogte na het schrappen van x² in teller en noemer. Ook wanneer je x* = 0 *substitueert in de vergelijking van de strik vind je een constante hoogte na het schrappen van y² in teller en noemer. Op figuur 8 zie je de niveaulijnenkaarten van respectievelijk de sombrero, het kanaal en de strik.* 

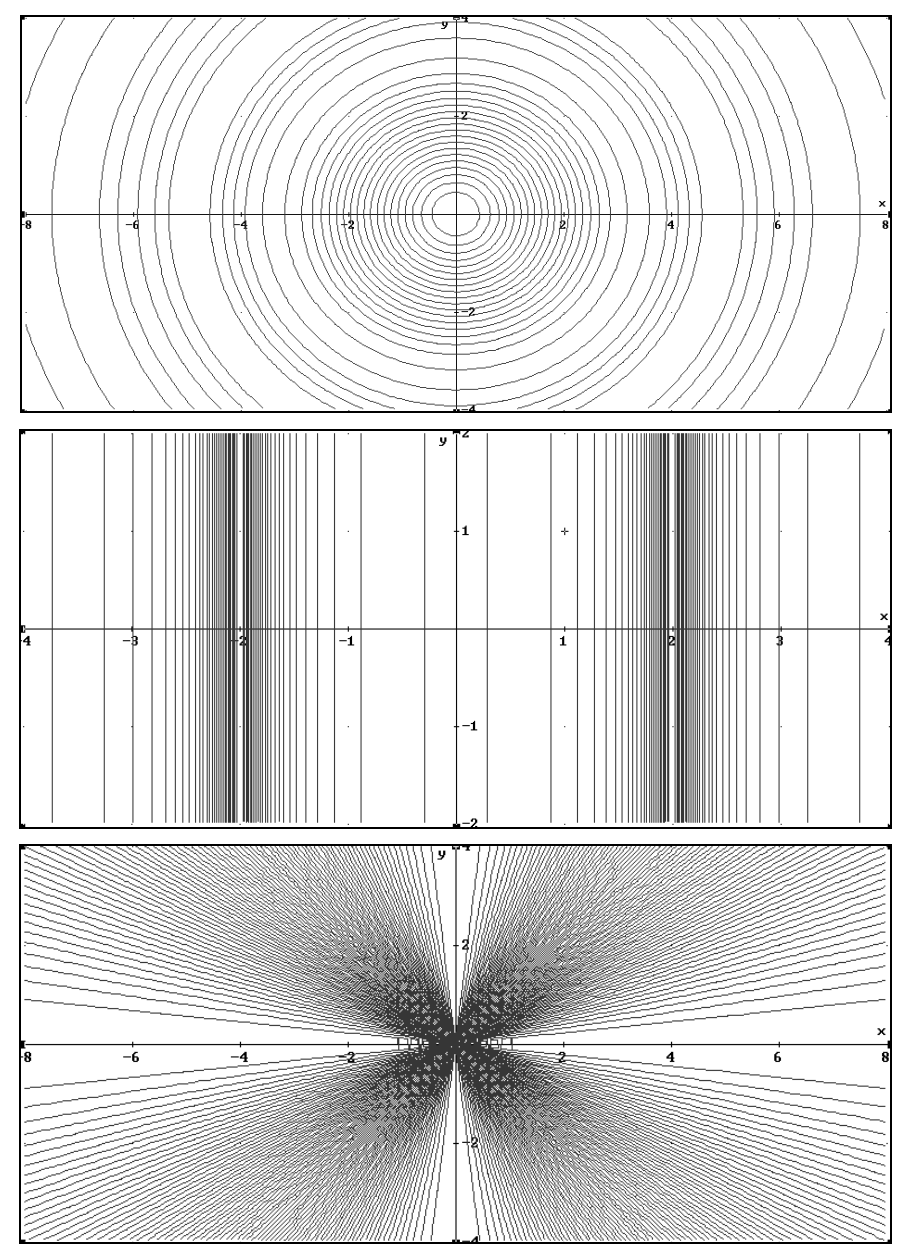

Figuur 8: niveaulijnenkaarten van sombrerofunctie, kanaalfunctie en strikfunctie)

### **4. Intermezzo: kunstzinnige niveaulijnen**

Sommige niveaulijnenkaarten hebben een artistiek uitzicht. Hieronder links zie je een kaart met de potentiaallijn van een elektrisch veld, veroorzaakt door twee oneindig lange, positief geladen draden die loodrecht op het blad staan. Gelijkaardige patronen staan in fysicahandboeken. De formules worden in deze boeken meestal niet vermeld. De niveaulijnen hebben verschillende vormen: ovaalachtige krommen, ingedeukte ovalen en asymmetrische eilanden. Bij de overgang tussen de ingedeukte ovalen en de asymmetrische eilanden ontdekken we een kromme die zelfdoorsnijdend is zoals het oneindig-symbool: de lemniscaat of de striklijn. Veranderen we in het voorschrift de logaritmische functie door de sinusfunctie en de vermenigvuldiging door de optelling, dan krijg je een kunstwerk met duizelingwekkend veel eilanden. Op de rechtse afbeelding hieronder zie je wat we bedoelen. Let op wanneer je zelf soortgelijke niveaulijnenpatronen wil tekenen. Je mag bij deze figuren niet teveel uitzoomen want dan schiet de rekenkracht van Derive tekort. Omwille van de kwadraten in de formules zullen er al snel sinussen moeten berekend worden van zeer grote hoeken … en hier hebben de meeste wiskundeprogramma's het moeilijk mee. Er treden dan storende afrondingsfouten op, wat je kan merken bij de zelfdoorsnijdingspunten die afgehoekt worden.

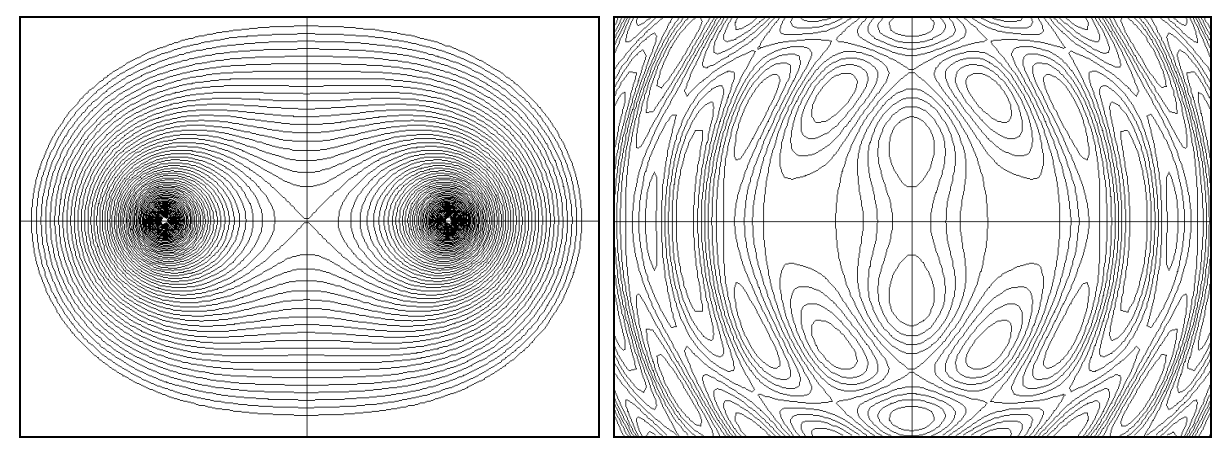

$$
f(x, y) = \log((x - 1)^2 + y^2) + \log((x + 1)^2 + y^2)
$$
  

$$
f(x, y) = \sin((x - 1)^2 + y^2) \cdot \sin((x + 1)^2 + y^2)
$$

Figuur 9: potentiaallijnen en kunstzinnige niveaulijnenkaarten

Als afwisseling tussen twee theoretische gedeelten, laat ik de leerlingen nu zelf een kunstwerk met niveaulijnen ontwerpen door willekeurig formules met twee variabelen in te geven. Lieselot, een zesdejaarsleerling uit de richting wetenschappen-wiskunde, vond een lijnenpatroon dat doet denken aan zandribbels die achterblijven op een strand na een vloedgolf (zie figuur 10 links). Mathieu, een leerling uit dezelfde klas, gebruikte tangensfuncties voor zijn repetitieve kunst (zie figuur 10 rechts), die eerder doet denken aan behangpapiermotieven of aan de kunstwerken uit de tijd van de op-art.

Bij deze opdracht kan je als leerkracht de link leggen met de op-art-kunststroming. De kunststroming die ook gekend staat onder de naam '*optical art*' kreeg bekendheid in 1965 op een tentoonstelling in het Museum of Modern Art te New York. Op-art-kunstenaars trachten door een abstract spel van lijnen en kleuren de illusie van beweging in hun werk op te nemen. Vaak ook maken ze gebruik van gekende optische illusies. Een van de bekendere technieken om het effect van beweging in een figuur te krijgen, is het laten overlappen van twee lijnenpatronen. Deze patronen gaan optisch interfereren zo dat er nieuwe figuren tevoorschijn komen. In de volgende paragrafen gaan we dieper in op de interferentie van dubbele lijnenpatronen.

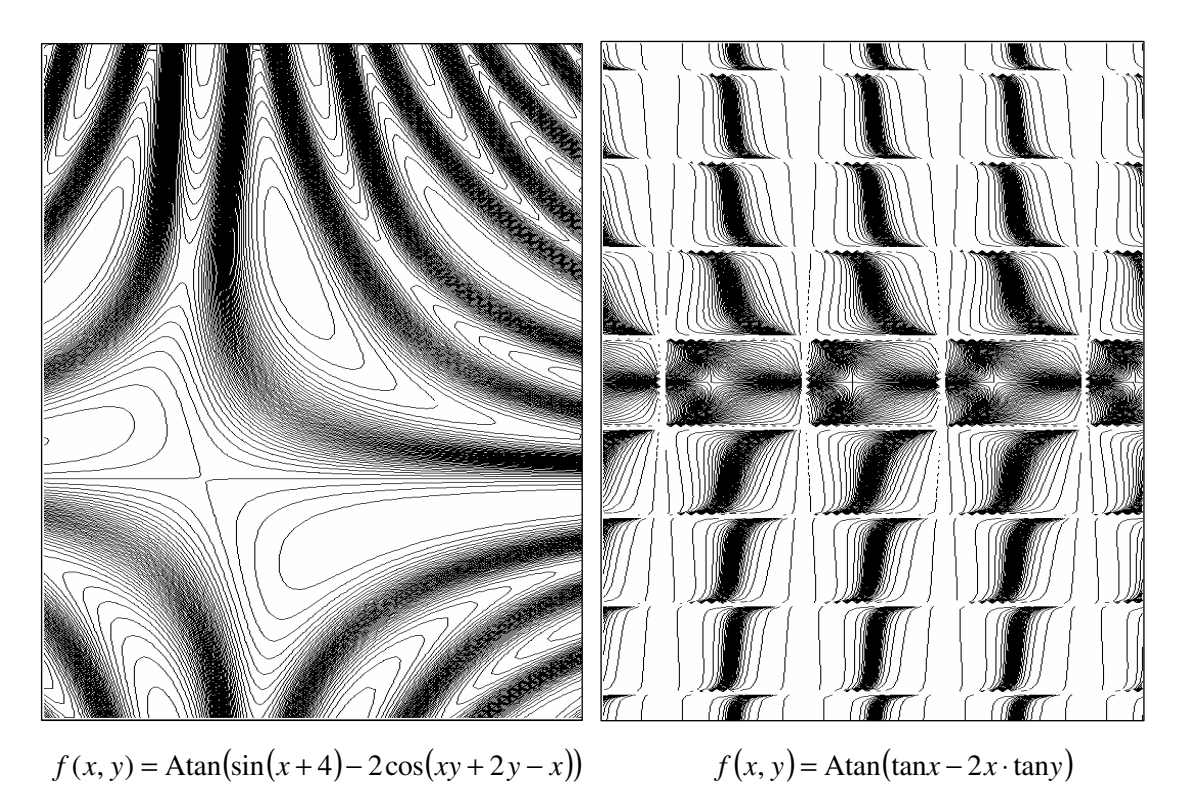

Figuur 10: kunstzinnige creaties van leerlingen

De bekendste boegbeelden van de op-art zijn de Hongaar Victor Vasarely (°1906 - †1997) en de Britse Bridget Riley (°1931). Hieronder nemen we twee werken van Riley op die eenzelfde sfeer uitstralen als het golfpatroon van Lieselot en het blokjesmotief van Mathieu.

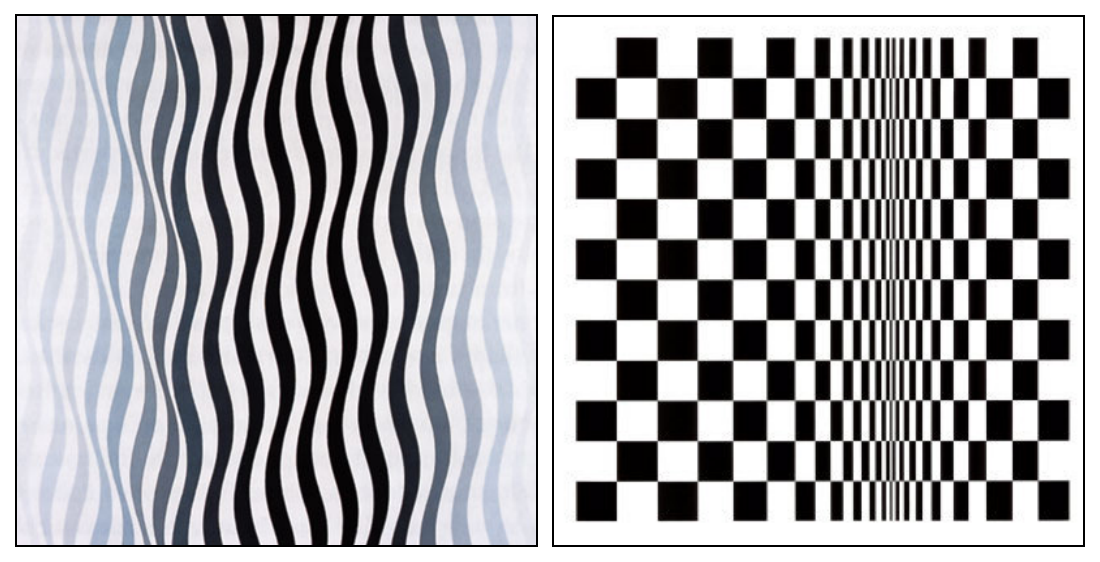

Figuur 11: 'Arrest 1' (1965) en 'Movement in squares' (1961)

#### **5. Verschoven lijnenpatronen**

Wanneer we dichte niveaulijnenkaarten tweemaal op een transparant kopiëren en deze transparanten slordig over elkaar leggen, komen er vaak kunstige krommen tevoorschijn. De officiële naam voor dit fenomeen is 'moiré'. Hieronder links hebben we drie niveaulijnenkaarten met concentrische cirkels uitgekozen. De eerste kaart is afkomstig van een kegelvormige grafiek, de tweede van een omwentelingsparaboloïde en de derde van een grafiek met een doornachtige vorm. In elk van deze gevallen ontstaat er rechts, na het verschuiven van het patroon over een kleine afstand, een bepaald moiré-effect (zie figuur 11).

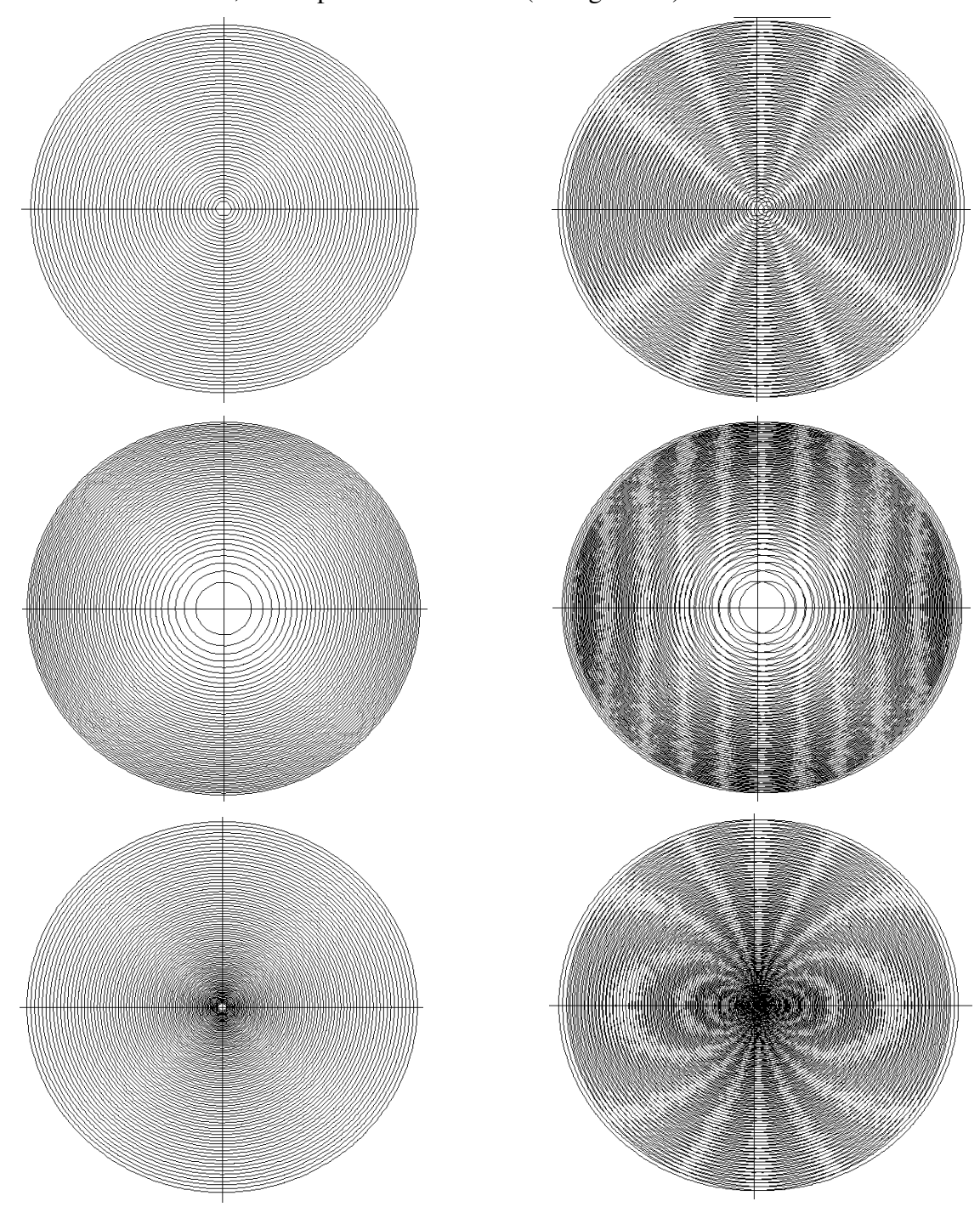

Figuur 11: verschuiving van een patroon met concentrische cirkels

Hoe deze glimmende banden in de overlappingsfiguur ontstaat, kan je zien door sterk in te zoomen op een van de rechtse afbeeldingen (zie figuur 12). Als de patronen slechts over een kleine afstand verschoven zijn ten opzichte van elkaar, zullen de niveaulijnen elkaar ook onder een kleine hoek snijden. In de omgeving van de snijpunten vallen de snijdende krommen ongeveer samen. Dit heeft als gevolg dat de dichtheid van de zwarte lijnen hier lager is. De meetkundige plaats van de snijpunten ligt met andere woorden in een moiré-band, een witglimmende zone aan beide kanten van de snijpunten.

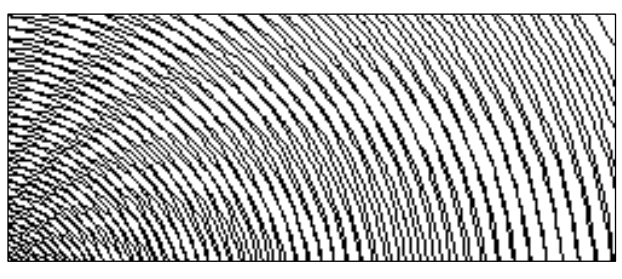

Figuur 12: detailafbeelding met moiré-banden

Een andere manier om deze kunstige glanskrommen waar te nemen is door glasgordijnen golvend over elkaar te hangen en door schuin door de dubbele stof te kijken. In de textielindustrie wordt dit moiré-procédé graag benut. Men legt twee transparante langdradige weefsels vochtig over elkaar en loodst ze onder hoge druk doorheen een hete pletwals. Zo wordt een rijkelijk uitzicht gegeven aan zijden stoffen voor bruidsjurken. Het Frans woord 'moirer' betekent 'wateren' … niet in de meest ordinaire betekenis uiteraard. De binnenkaft van een klassiek ingebonden boek kan gewaterd zijn. Dit wil zeggen dat er een waterachtig inkteffect aangebracht is. Gewaterd betekent dus gegolfd, gemarmerd of gevlamd. Ook een zijden stof, een papieren tafelkleed en een metalen plaat kunnen gewaterd zijn.

Om moiré-effecten door leerlingen te laten tekenen in de klas hebben we wiskundesoftware nodig die numeriek sterk is, die in staat is impliciete functies te teken zonder al te veel afrondingsfouten en die in een later stadium vlotjes symbolische kan afleiden en integreren. Bijkomend zouden er niveaulijnenpatronen moet kunnen getekend worden zonder langdradig programmeerwerk. De syntaxis van de software moet dus helder en gebruiksvriendelijk zijn. Als deze voorwaarden zijn gebundeld in het oude softwarepakket Derive, dat helaas veel te vroeg van de commerciële markt gehaald is. Voor het tekenen van 100 niveaulijnen van 2

 $(x, y) = \frac{y}{x^2}$ 1 = +  $f(x, y) = \frac{x}{2}$ *y* met een niveauverschil van 0,05 is in Derive niet meer nodig dan de opdracht

'vector $\left( \frac{x^2}{2} \right)$ vector  $\frac{\pi}{v^2+1} = n \cdot 0.05$ , n, 0, 100 1  $\left(x^2\right)$  and  $\left(x\right)$  $\left(\frac{x^2}{y^2+1} = n \cdot 0.05, n, 0, 100\right)$ *y* '. Voor het lijnenpatroon, over 0,1 verschoven in de *x*-

richting, volstaat de Derive-instructie 'vector $\left(\frac{(x-0.1)^2}{x^2+1}\right)^2$ 0.1 vector  $\frac{1}{2}$  =  $n \cdot 0.05$ , n, 0, 100 1  $(x-0.1)^2$  0.05 0.100  $\frac{(x-0.1)}{2} = n \cdot 0.05, n, 0, 100$  $\left(y^2+1\right)$   $\left(y^2+1\right)$ *x*  $n \cdot 0.05, n$ *y* '.

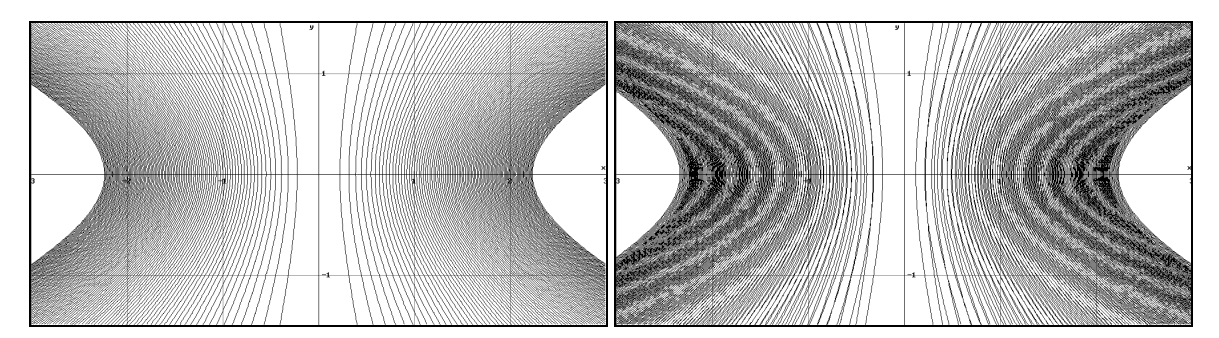

Figuur 13: moiré-effect van een lijnenpatroon met hyperbolen

## **6. Exacte berekening van moiré-lijnen**

Twee verschillende krommen op een hoogtelijnenkaart snijden elkaar nooit. Twee identieke hoogtelijnenkaarten, die slordig over elkaar gelegd worden, hebben echter een heleboel snijpunten. En deze snijpunten trekken de aandacht. Ze liggen immers op de moiré-krommen die ontstaan door interferentie (wisselwerking) van beide lijnenpatronen. In deze paragraaf proberen we een exacte formule te ontwikkelen voor deze moiré-lijnen. Om dit te doen, moeten we buiten het tweedimensionale vlak uitstijgen en een blik werpen op de driedimensionale grafiek van de gegeven functie.

Neem een willekeurige functie met *f* met onafhankelijke variabelen *x* en *y* en met afhankelijke variabele *z*. Teken de grafiek in een driedimensionaal assenstelsel en teken ook de grafiek van deze functie over een afstand *d* in de *x*-richting verschoven is. Snij de beide grafieken door met een evenwijdige, horizontale vlakkenlaag, (op de richting na) net zoals je een brood door een snijmachine haalt. Indien je alle paden in bovenaanzicht bekijkt of ze loodrecht op het *xy*vlak projecteert, zie je twee overlappende niveaulijnenkaarten (zie figuur 14). Om het tekenwerk eenvoudig te houden, kozen we hier voor kegelvormige grafieken. De afgeleide formules gelden evenwel voor willekeurige grafieken van functies met twee variabelen. De voorschriften van de grafieken zijn dan resp.  $z = f(x, y)$  en  $z = f(x - d, y)$ .

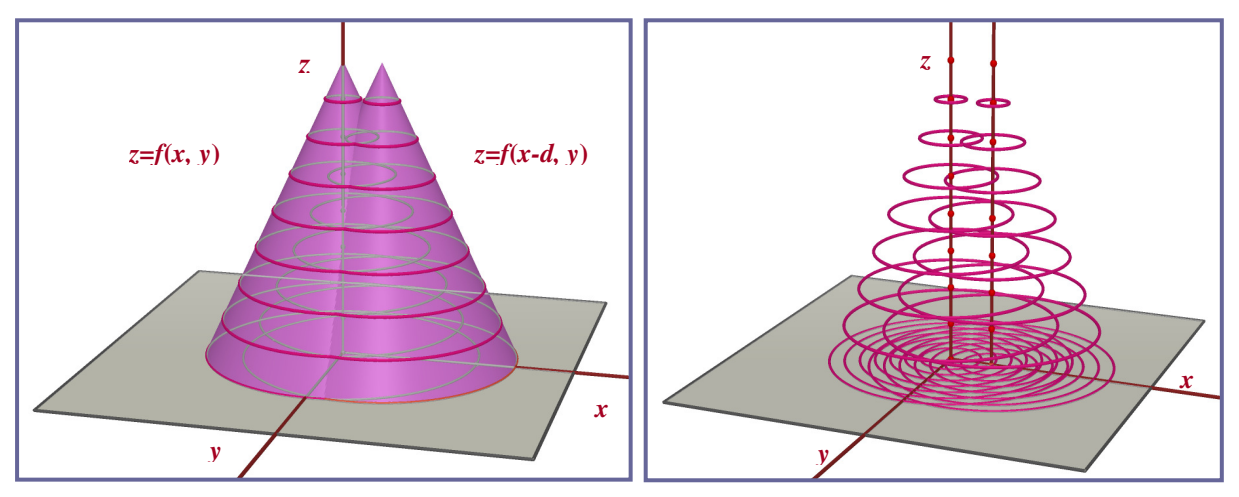

Figuur 14: twee verschoven grafieken en hun niveaulijnenkaarten

Op de bovenstaande figuur rechts zien we dat de overeenkomstige cirkelvormige paden elkaar telkens in twee punten snijden … behalve rond de topjes van de grafieken want daar zijn de cirkels te klein.

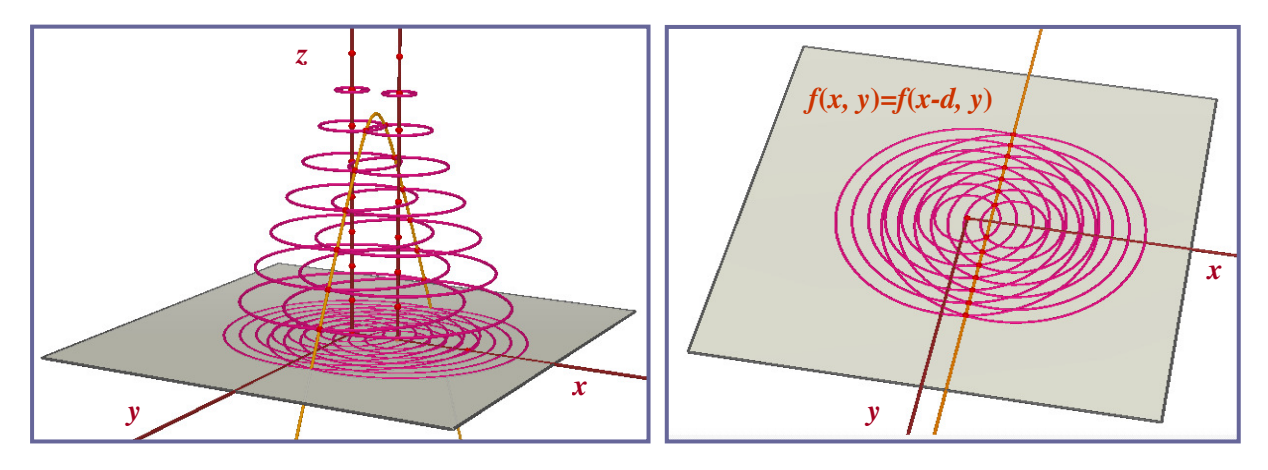

Figuur 15: doorsnede van overeenkomstige paden

De kromme die door al deze snijpunten gaat is in dit voorbeeld een hyperbool. In bovenaanzicht, dus loodrecht geprojecteerd op het *xy*-vlak, wordt deze kromme een rechte, in dit geval de middelloodlijn van het lijnstuk tussen twee middelpunten van de hoogtelijnenkaarten. Deze rechte noemen we de 'nulde moiré-kromme'. Ze gaat precies door de snijpunten van de overeenkomstige niveaulijnen op de twee verschoven kaarten. De vergelijking van deze moirékromme vinden we door gelijkstelling van de rechterleden van de functievoorschriften:  $f(x, y) = f(x - d, y)$ .

Voor volgende serie snijpunten kijken we even naar de grafiek van de oorspronkelijke functie  $z = f(x, y)$  en naar de grafiek van de functie  $z = f(x - d, y) + c$ , die ten opzichte van de oorspronkelijke over een kleine afstand *d* verschoven is in de *x*-richting en over een kleine afstand *c* in de *z*-richting (zie figuur 16). De verschuiving over één etage in de *z*-richting heeft geen invloed op het niveaulijnendiagram. Op niveaulijnendiagrammen kan je immers geen absolute hoogten aflezen, tenzij wanneer ze expliciet in getalwaarden aan het diagram zijn toegevoegd, zoals bij hoogtekaarten in atlassen.

We merken terloops op dat niveaulijnendiagrammen ook geen informatie geven over de concaviteit van de grafiek. Een kegel met de punt naar onder en een congruente kegel met de top naar boven geven hetzelfde niveaulijnendiagram. Wat wel af te lezen is op een niveaulijnenkaart is een verschil in steilheid van een grafiek. Deze kennis behoort tot ons algemene padvindersinzicht: hoe dichter de hoogtelijnen op een stafkaart bij elkaar liggen, hoe steiler de bergflank.

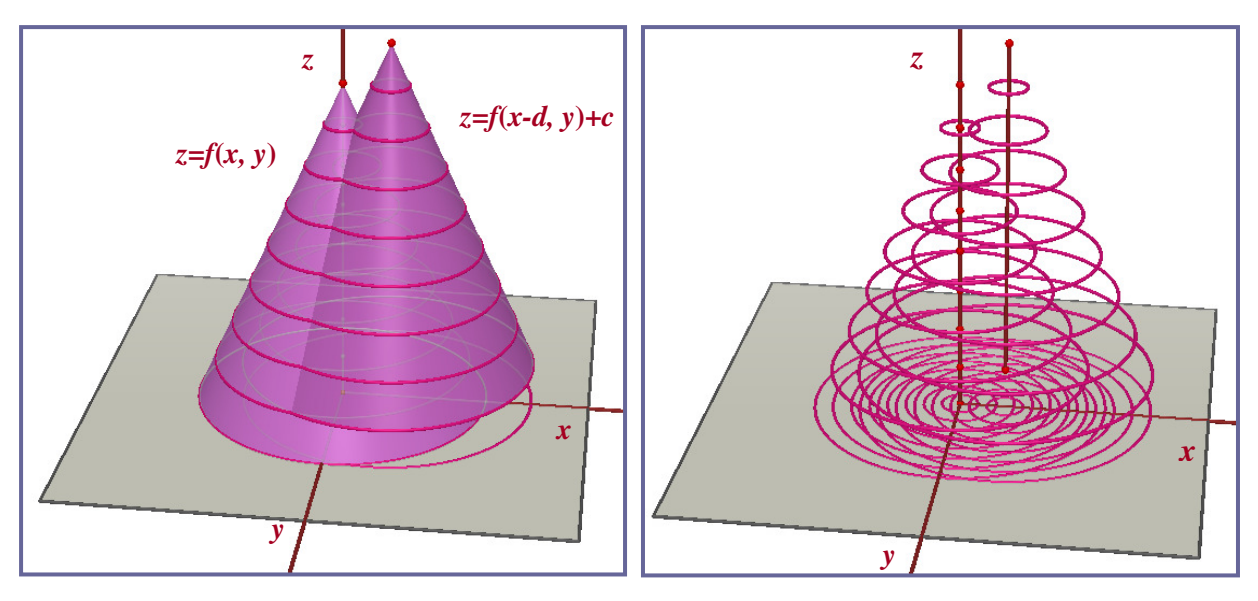

Figuur 16: zijdelingse verschuiving en hoogteverschuiving over één etage

Ook bij de grafieken van de functies  $z = f(x, y)$  en  $z = f(x - d, y) + c$  kunnen we de doorsnede zoeken van paden op gelijke hoogte. Zoals de tekening hierboven laat zien, gaat het nu niet over overeenkomstige paden maar wel over paden die in rangnummer één verschillen. In de buurt van de toppen zijn er weer geen snijpunten te bespeuren.

De meetkundige plaats van de snijpunten van paden op gelijke hoogte is één tak van een hyperbool (zie figuur 17). Het bovenaanzicht van deze hyperbool is eveneens één tak van een hyperbool. Deze tak noemen we de 'eerste moiré-kromme'. Mochten we de verschoven grafiek één verdieping neergelaten hebben in plaats van ze te hebben opgetild, dan zouden de snijpunten van de paden op gelijk hoogte de andere tak van deze hyperbool genereren. Deze tak zouden we kunnen benoemen als de 'min eerste moirékromme'. De vergelijking van de eerste moirékromme is  $f(x, y) = f(x - d, y) + c$ , de vergelijking van de min eerste moirékromme is  $f(x, y) = f(x - d, y) - c$ .

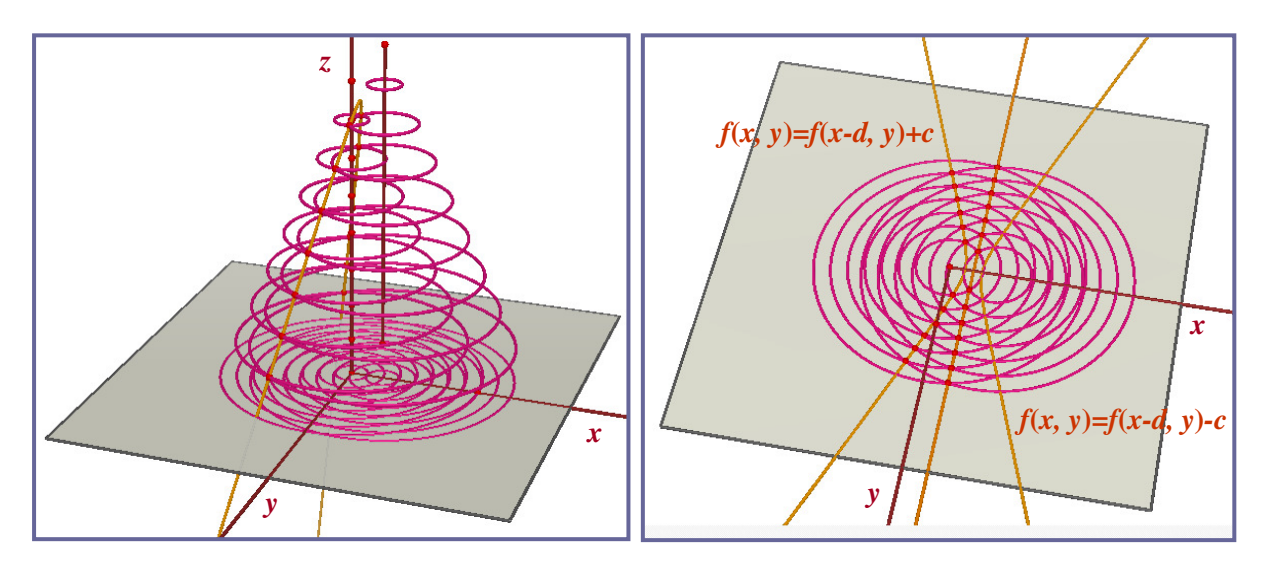

Figuur 17: constructie van eerste moiré-kromme

Op analoge manier kunnen we de 'tweede moiré-kromme' en de 'min tweede moiré-kromme' construeren (zie figuur 18). De vergelijkingen van deze krommen zijn:  $f(x, y) = f(x - d, y) + 2c$  en  $f(x, y) = f(x - d, y) - 2c$ . Algemeen vinden we als vergelijking van de *n*-de moiré-kromme:  $f(x, y) = f(x - d, y) + n \cdot c$ .

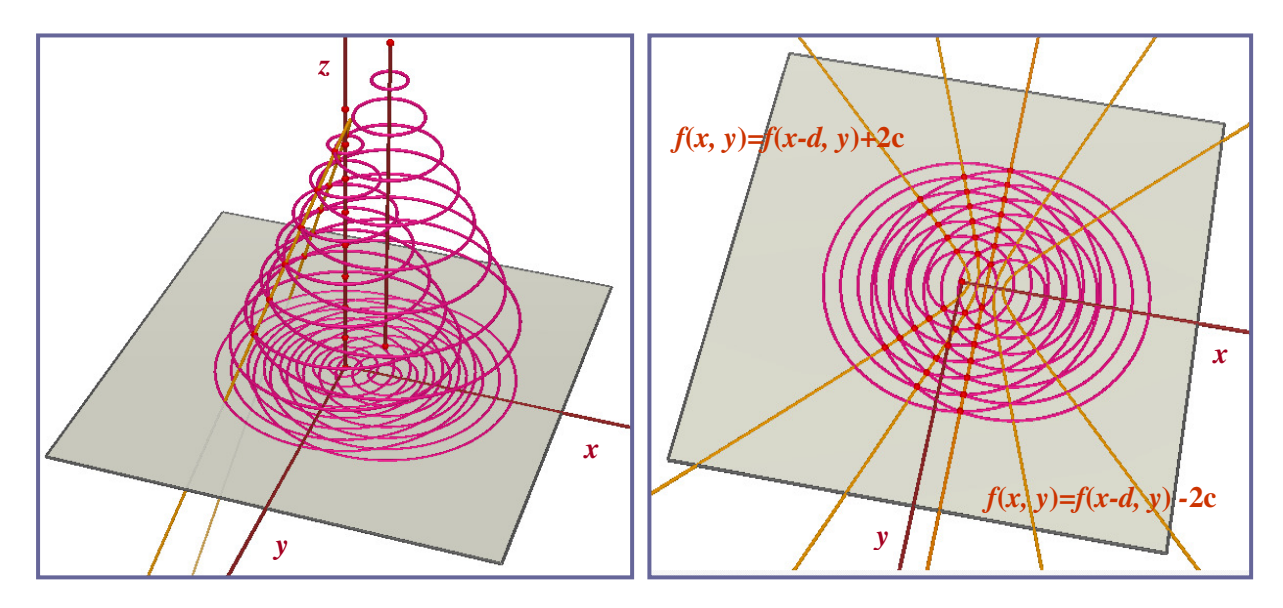

Figuur 18: constructie van tweede moiré-kromme

Na deze bedenkingen is het niet moeilijk meer een moiré-kunstwerk te maken. Verzin een willekeurige functie met twee variabelen, bv.  $f(x, y) = \frac{1 - xy}{1 + x^2}$ 1  $=\frac{1-}{1}$ +  $f(x, y) = \frac{1 - xy}{1 - x^2}$ *x* . Bij de keuze van een functievoorschrift, dat tot een artistiek resultaat leidt, heb je wel wat geluk nodig. Teken een niveaulijnenpatroon met Derive, vb. met de instructie 'vector( $\frac{1 - xy}{x} = n \cdot 0.05, n, -50, 50$ )  $1 + x^2$  $\frac{-xy}{2} = n \cdot 0.05, n, -$ +  $\frac{xy}{2} = n \cdot 0.05, n$ *x* '. Verschuif het lijnenpatroon daarna over een korte afstand in de *x*-richting (zie figuur 19), bijvoorbeeld

met de instructie 'vector( $\frac{1-(x-0.2)}{(x-(0.2))}$  $(x-0.2)$  $1 - (x - 0.2)$ vector( $\frac{(n-9.2)}{(1-(0.2))} = n \cdot 0.05, n, -50, 50$ )  $1 + (x - 0.2)^2$  $-(x = n \cdot 0.05, n, +(x (x-0.2)$  y  $n \cdot 0.05, n$ *x* '. Het resultaat is hieronder afge-

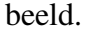

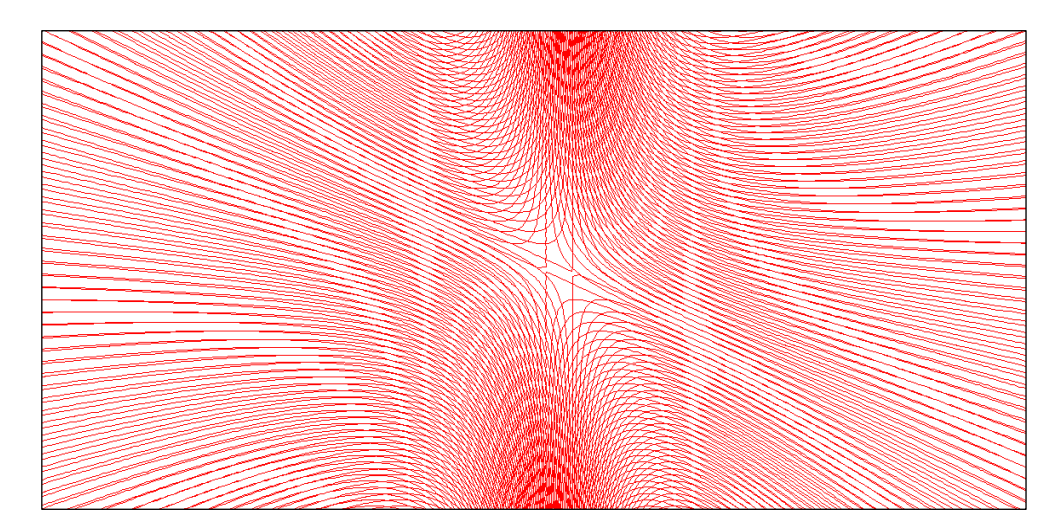

Figuur 19: moiré-effect op goed geluk

Let goed op indien je goniometrische formules gebruikt. Indien je te grote hoeken als argument toelaat, loopt het mis. Op de numerieke berekening van de sinus van bijvoorbeeld 1000 radialen kan een storende afrondingsfout zitten. Dit merk je grafisch dan door de hoekige afsnijding van bochtige krommingen in de niveaulijnen. Hoe krachtiger het softwarepakket dat je gebruikt en hoe minder je uitzoomt, hoe minder last je zal hebben van deze beperking.

Teken tot slot de bijbehorende moirékrommen bovenop de vorige afbeelding. Je kan hiervoor bijvoorbeeld de Derive-instructie 'vector $\left(\frac{1-xy}{1-} - \frac{1-(x-0.2)}{1-(x-0.2)}\right)$  $(x - 0.2)$ vector( $\frac{1 - xy}{(n-2)} = \frac{1 - (x - 0.2)y}{(x - 0.2)x} + n \cdot 0.05, n, -50, 50$ )  $1 + x^2$   $1 + (x - 0.2)^2$  $\frac{-xy}{1-(x-0.2)y}$  + n · 0.05, n, –  $+x^2$  1 +  $(x \frac{xy}{a} = \frac{1 - (x - 0.2)y}{(x - 0.2)(x + n) \cdot 0.05, n}$  $x^2$  1 + (x) ' gebruiken.

Hieronder zie je het eindproduct dat bij deze toevallige keuze van de functie *f* hoort. We spreken hier van moiré-kunst op goed geluk. Om moiré-kunst op bestelling te maken, hebben we nog enkele theoretische bedenkingen nodig. We behandelen dit onderwerp in paragraaf 8.

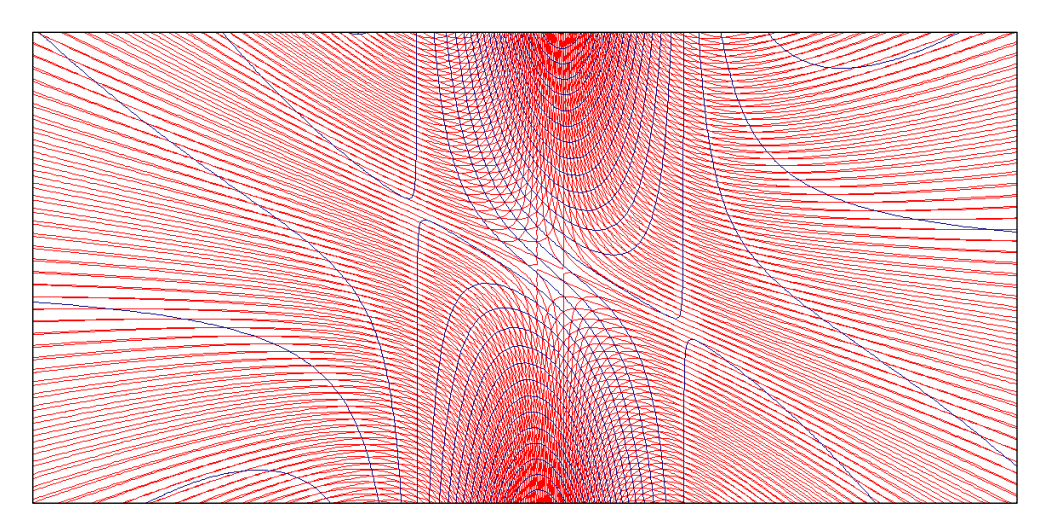

Figuur 20: moiré-krommen op goed geluk

#### **7. Moiré-krommen en afgeleiden**

Wanneer we de grafiek van een functie  $f(x, y)$  over een afstand *d* verschuiven in de *x*-richting en daarna de grafiek over *n* verdiepingen met tussenafstand *c* omhoog tillen, vinden we de snijpunten van de niveaulijnen op dezelfde hoogte door middel van de formule:

$$
f(x, y) = f(x - d, y) + n \cdot c.
$$

We brengen de term  $f(x-d, y)$  over naar het linkerlid en delen beide leden door *d*:

$$
\frac{f(x, y) - f(x - d, y)}{d} = \frac{n \cdot c}{d}.
$$

Voor kleine waarden van *d* benadert het linkerlid de (partiële) afgeleide van de functie  $f(x, y)$  naar de variabele *x.* 

$$
\frac{\partial}{\partial x} f(x, y) \approx n \cdot \frac{c}{d}.
$$

In het rechterlid bemerken we een rekenkundige rij met gehele (zowel positieve als negatieve) veelvouden dan de verhouding *d*  $\frac{c}{d}$ . De termen van deze rij stellen we voor door  $u_n$ . De benaderende formule voor de moiré-lijnen wordt nu:

$$
\frac{\partial}{\partial x} f(x, y) \approx u_n \, .
$$

We controleren deze benaderende moiréformule aan de hand van het voorbeeld uit paragraaf 5.

$$
\frac{\partial}{\partial x} \left( \frac{x^2}{y^2 + 1} \right) \approx u_n
$$
  
\n
$$
\Leftrightarrow \frac{2x}{y^2 + 1} \approx u_n
$$
  
\n
$$
\Leftrightarrow x \approx \frac{u_n}{2} (y^2 + 1)
$$

Het moiré-patroon dat behoort bij dit niveaulijnenpatroon met hyperbolen blijkt een familie parabolen te zijn met de *x*-as als symmetrie-as (zie figuur 21). De toppen  $\frac{a_n}{2}$ , 0  $\left(\frac{u_n}{2}, 0\right)$  liggen volgens een rekenkundige rij over de *x*-as verspreid. Op de rechtse figuur hebben we deze parabolen aan de afdruk toegevoegd. Met het blote oog is niet te zien of de tekenaar de exacte moirélijnen uit paragraaf 6 heeft getekend of de benaderende constructie uit paragraaf 7.

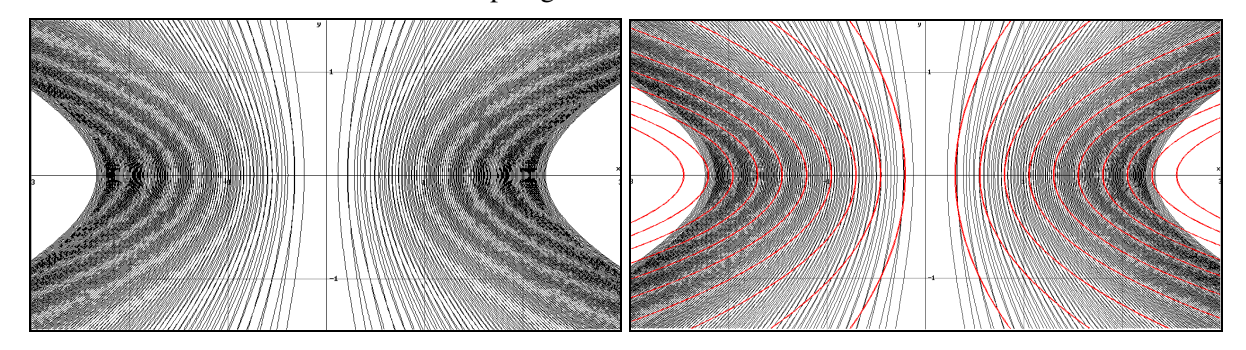

Figuur 21: moiré-effect van een lijnenpatroon met hyperbolen

#### **8. Moiré-krommen en integralen**

Tot hiertoe hing de creatie van moiré-krommen grotendeels van het toeval af. We kozen een willekeurige functie met twee variabelen, we printten een niveaulijnenpatroon, kopieerden dit op twee transparanten, … En pas in laatste instantie werd het duidelijk welke mooie welvingen er door interferentie van de twee lijnenpatronen ontstonden. In deze laatste paragraaf gaan we omgekeerd te werk. We maken moiré-krommen op bestelling.

Stel dat je een moiré-lijnenpatroon van concentrische cirkels willen ontwerpen. De vergelijkingen van een familie concentrische cirkels rond de oorsprong worden gegeven door:

$$
\sqrt{x^2 + y^2} = c.
$$

Omdat we in de tegenovergestelde richting willen werken van paragaraaf 7, gebruiken we nu integralen in plaats van afgeleiden. De (onbepaalde) integraal van het linkerlid naar de onbekende *x* is:

$$
\frac{y^2}{2} \cdot \ln\left(\sqrt{x^2 + y^2} + x\right) + \frac{x}{2} \cdot \sqrt{x^2 + y^2}.
$$

Deze formule kan door Derive bepaald worden. Manueel uitrekenen van deze integraal is weggelegd voor doorwinterde integraalberekenaars. Dit soort van integraalberekeningen behoort in België trouwens al geruime tijd niet meer tot de leerplannen van het secundair onderwijs. Door het inschakelen van de integraalrobot van Derive is het nu ook mogelijk dit hele project rond moiré-kunst uit te voeren met leerlingen uit een vijfde jaar, die enkel vertrouwd zijn met het begrip afgeleide.

De niveaulijnen van deze laatste functie met twee variabelen zijn afgebeeld op figuur 22 links. Op de rechtse figuur merk je hoe er na verschuiving over een kleine afstand concentrische cirkels tevoorschijn komen. Net zoals in de vorige paragraaf gaat het hier over een benadering. Deze benadering wordt beter naarmate de verschuiving in de *x*-richting kleiner is.

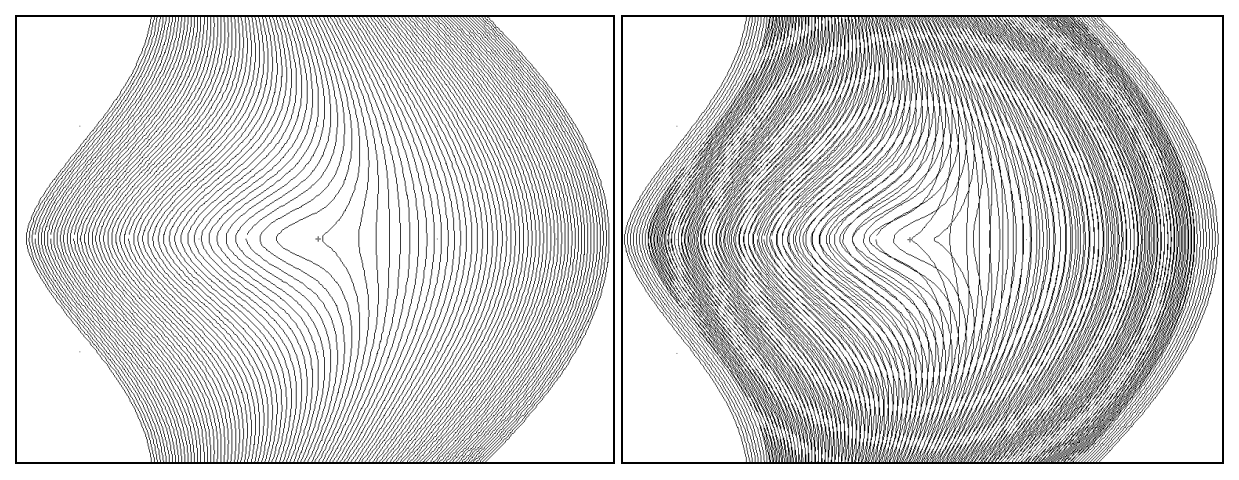

Figuur 22: concentrische cirkels op bestelling

Dit voorbeeld zou voldoende motiverend moeten zijn om de leerlingen aan de slag te krijgen. Je kan alle leerlingen van de klas een andere opdracht geven: ontwerp een verzameling concentrische sterkrommen 2 2 2  $\left(x^{\frac{2}{3}} + y^{\frac{2}{3}} = c^{\frac{2}{3}}\right)$  $($   $)$  $x^3 + y^3 = c^3$ , een bundel osculerende cirkels  $((x-c)^2 + y^2 = c^2)$ ,

een familie hartlijnen 
$$
((x^2 + y^2 - c)^3 = x^2 \cdot y^3)
$$
, de letter W  $(y = ||x| - 2| + c)$ , een nest slaklijnen  $((x^2 + y^2)^2 + y^2 = (c^2 - 2y)(x^2 + y^2))$ , een strik lemniscaten  $((x^2 + y^2)^2 = 2c^2(x^2 - y^2))$ ...

De voorschriften voor deze krommen hoef je niet zelf te geven. Die kunnen de leerlingen opzoeken op het internet of in wiskundige naslagwerken. Voorzichtigheid is hier geboden: de formules staan niet altijd in de gewenste vorm. De parameter *c* moet eerst in één lid afgezonderd worden vooraleer de rest van de berekeningen aan Derive kan toevertrouwd worden.

Voor leerlingen die graag iets tastbaars overhouden aan dit project over moiré-kunst, eindigen we met een praktische opdracht. Je vraagt hen de niveaulijnenpatronen van de vorige opdracht tweemaal af te printen op een transparant. In plaats van deze transparanten gewoon met een lichte verschuiving over elkaar te leggen, bevestig je ze op beide zijden van een dikke glasplaat of span je de transparanten over een kartonnen kader met een dikke luchtlaag ertussen. Door deze techniek zullen de snijpunten van de interfererende lijnenpatronen lichtjes variëren wanneer je voorbij het kunstwerk wandelt. Om nog meer beweging in je moiré-kunstwerk te krijgen kan je een mechanisch schuifsysteem bedenken waarmee je de strak gespannen transparanten over elkaar kan laten glijden. Deze technieken sluiten aan bij de bewegingsillusie die gecreëerd wordt in op-art-kunstwerken. Ben je geïnteresseerd in dit soort van bewegingsillusies, dan kan ik je een bezoek aan het Illuseum in Gent (België) warm aanbevelen.

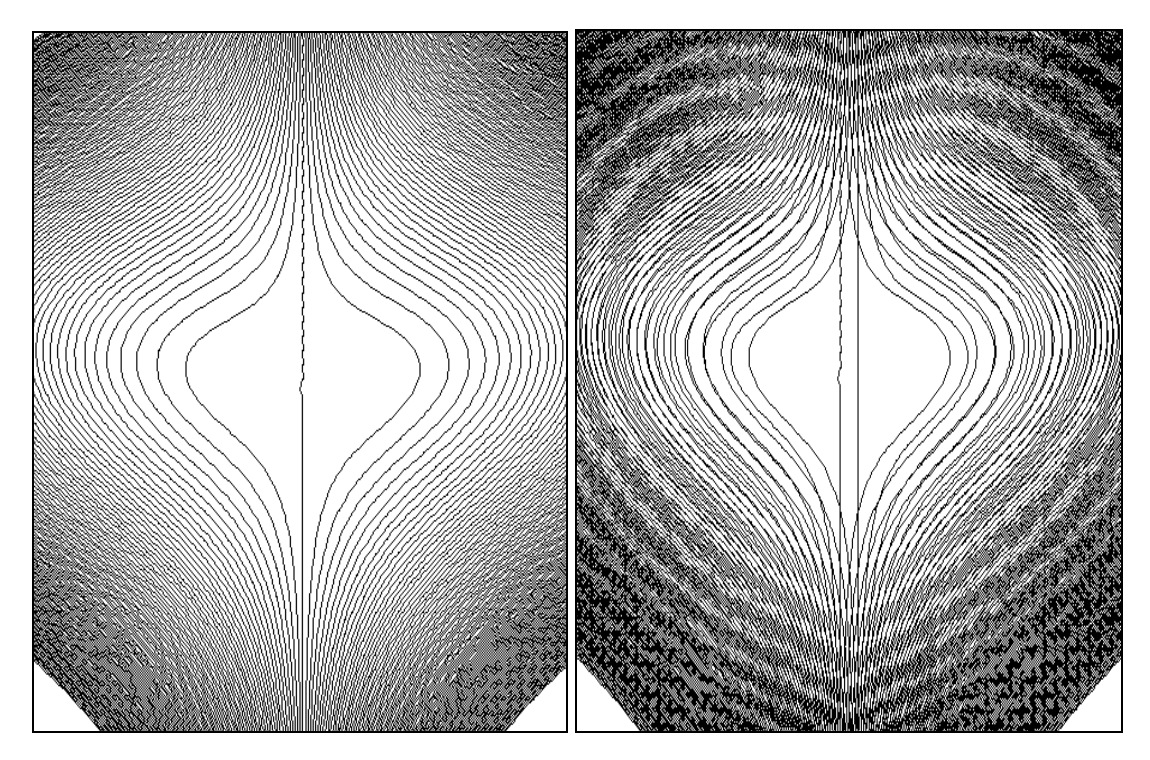

Figuur 23: een familie hartlijnen op bestelling

#### **Bronnen**

- 1. **H. Eggermont en L. Van den Broeck,** grafische voorstellingen van functies met twee variabelen, Uitwiskeling 24/2 (2008), 13-51
- 2. **H. Lauwerier,** Computersimulaties, de wereld als model, Aramith Uitgevers, Bloemendaal (1992), ISBN 90 6834 106 5